# <span id="page-0-0"></span>Package: tidytensor (via r-universe)

July 3, 2024

Type Package Title TidyTensor Version 1.0.0 Date 2018-12-05 Description Provides functions for working with tensors (vectors, matrices, or multidimensional arrays) as named hierarchical data structures. License MIT + file LICENSE Encoding UTF-8 LazyData true Suggests testthat, reticulate, stringr, keras, dplyr, covr, knitr, markdown, ggplot2, tidyr Imports abind, purrr, rstackdeque, magrittr, rlang, tidyselect RoxygenNote 7.1.1 VignetteBuilder knitr Repository https://r-multiverse.r-universe.dev RemoteUrl https://github.com/oneilsh/tidytensor RemoteRef v1.0.0 RemoteSha 14f5b87d2dfae20eb35cfd974adf660a4fd89980

# **Contents**

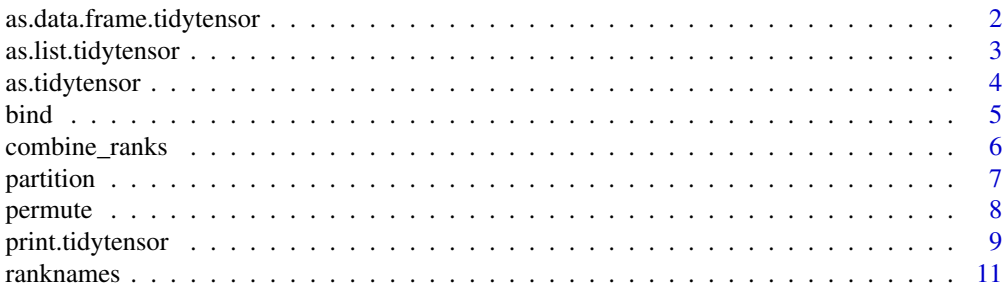

<span id="page-1-0"></span>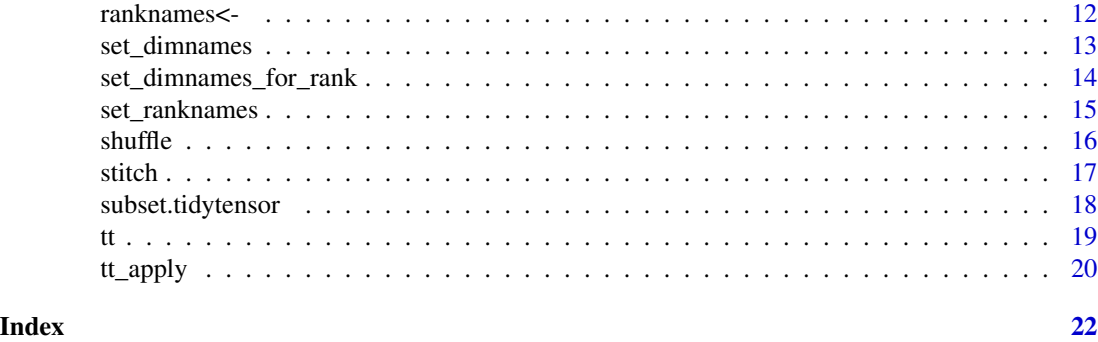

<span id="page-1-1"></span>as.data.frame.tidytensor

*Convert a tidytensor to a data.frame representation.*

#### Description

Given a tidytensor, returns a data.frame, with each rank of the tensor being represented by a column. Produces an error if the resulting data.frame would have more than 10 million entries and allow\_huge = FALSE.

# Usage

```
## S3 method for class 'tidytensor'
as.data.frame(x, row.name = NULL, optional = FALSE, ...)
```
#### Arguments

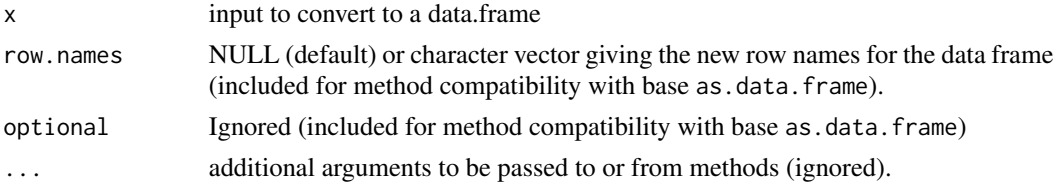

# Details

Note that this produces a row for each value in the tensor, and a column for each rank; data.frames are a much less efficient representation, but can be useful for e.g. visualization purposes. This method thus produces an error if the resulting data.frame would have more than 10 million entries and allow\_huge = FALSE is set (default is TRUE). If dimnames() are set (naming each dimension withina rank), then the columns will be factors, rather than integer indices.

If the tidytensor ranks are not named, columns will be named index\_1, index\_2, etc., otherwise they will be set to ranknames. Tensor values will be in a column named value.

#### Value

a data.frame

# <span id="page-2-0"></span>as.list.tidytensor 3

#### See Also

[ranknames](#page-10-1).

#### Examples

```
# From an array (representing e.g. 30 26x26 images (30 sets of 26 rows of 26 pixels))
a \leq -\arctan(\arccos(30 \times 26 \times 26), \text{dim} = c(30, 26, 26))t <- as.tidytensor(a)
ranknames(t) <- c("sample", "row", "pixel")
df <- as.data.frame(t)
print(head(df))
# Example with named dimensions:
dimnames(t)[[1]] <- paste("sample", 1:30, sep = "_")
dimnames(t)[[2]] <- paste("row", 1:26, sep = "_")
dimnames(t)[[3]] <- paste("pixel", 1:26, sep = "_")
# or with a list:
dimnames(t) <- list(paste("sample", 1:30, sep = "_"),
                     paste("row", 1:26, sep = "_"),
                     paste("pixel", 1:26, sep = "_"))
```
print(head(as.data.frame(t)))

as.list.tidytensor *Convert a tidytensor into a nested list of tensors.*

#### Description

Convert a tidytensor into a nested list of tensors, nested down to level specified in rank. If flatten = TRUE, returns a flattens the structure to a list of tensors (not nested).

#### Usage

```
## S3 method for class 'tidytensor'
as.list(x, rank = 1, flatten = TRUE, state = NULL, \ldots)
```
#### Arguments

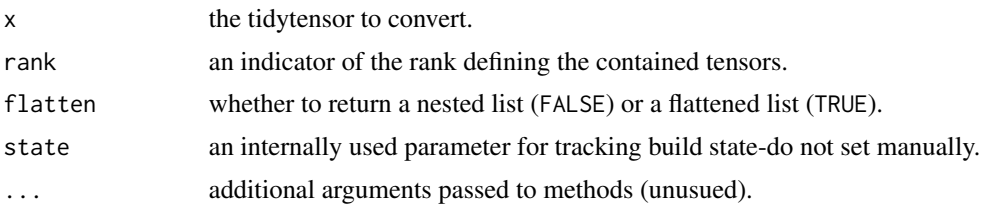

#### Details

The state parameter is for internal use, and needn't be set during normal usage.

#### <span id="page-3-0"></span>Value

a list.

# See Also

[as.data.frame.tidytensor](#page-1-1)

# Examples

```
# Three tidytensors of the same shape
t1 <- as.tidytensor(array(100 * 1:(3 * 4 * 5), dim = c(3, 4, 5)))
ranknames(t1) <- c("sample", "row", "col")
11 \leftarrow as.list(t1)str(l1)
```
as.tidytensor *Convert a vector, matrix, or array to a tidytensor type.*

### Description

Given a vector, matrix, or array, returns a tidytensor. If given a vector, converts to a 1-d array supporting dim(), matrices are left as matrices, and in all cases the class 'tidytensor' is added.

### Usage

as.tidytensor(x, ...)

#### Arguments

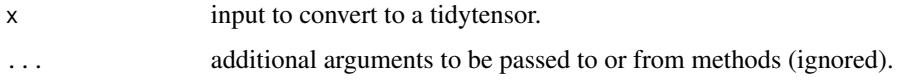

# Details

Matrices are synonymous with 2-d arrays, so these are left as is. Vectors are converted to 1-d arrays so that they can support dim().

# Value

a new tidytensor.

#### See Also

[tt](#page-18-1), [ranknames](#page-10-1).

#### <span id="page-4-0"></span>bind 5

# Examples

```
# From an array (representing e.g. 30 26x26 images (30 sets of 26 rows of 26 pixels))
a \leq -\arctan(\arccos(30 \times 26 \times 26), \text{ dim} = c(30, 26, 26))t <- as.tidytensor(a)
ranknames(t) <- c("sample", "row", "pixel")
print(t)
# From a matrix (representing e.g. a 26x26 image (26 rows of 26 pixels))
m \le - matrix(rnorm(26 \star 26), nrow = 26, ncol = 26)
t <- as.tidytensor(m)
ranknames(t) <- c("row", "pixel")
print(t)
# From a vector (representing e.g. 26 pixel values)
v \le - rnorm(26)t <- as.tidytensor(v)
ranknames(t) <- c("pixel")
print(t)
```
bind *Bind two or more tidytensors to create a new one with a new rank.*

#### Description

Given multiple tidytensors, or a list of tidytensors, binds them together to create a tidytensor of higher rank. For example, bind(x, y, z) where x, y, and z have shape  $[2, 3, 5]$  returns a new tidytensor of shape [3, 2, 3, 5].

#### Usage

 $bind(..., new\_rank\_name = NULL)$ 

# Arguments

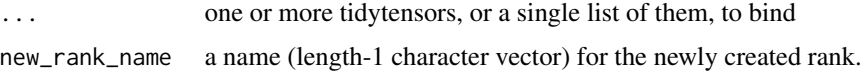

#### Details

All input tidytensors must have the same shape. It's also possible to set a new rankname for the newly created dimension; if ranknames were prevously unset lower ranknames are set to NA. If the input ranknames conflict, only those of the first input tidytensor will be used, and a warning will be generated.

#### Value

a new tidytensor.

# <span id="page-5-0"></span>See Also

[ranknames](#page-10-1)

#### Examples

```
# Three tidytensors of the same shape
t1 <- as.tidytensor(array(1:(3 * 4 * 5), dim = c(3, 4, 5)))
t2 <- as.tidytensor(array(10 * 1:(3 * 4 * 5), dim = c(3, 4, 5)))
t3 <- as.tidytensor(array(100 * 1:(3 * 4 * 5), dim = c(3, 4, 5)))
ranknames(t1) <- c("sample", "row", "col")
ranknames(t2) <- c("sample", "row", "col")
ranknames(t3) <- c("sample", "row", "col")
t4 \le bind(t1, t2, t3, new_rank_name = "batch")
print(t4)
```
combine\_ranks *Combine multiple ranks of a tensor into a single rank*

#### Description

Combine multiple ranks of a tensor into a single rank, for example for use in data augmentation.

## Usage

```
combine\_ranks(x, ..., new\_rank\_name = NULL, .dots = NULL)
```
#### Arguments

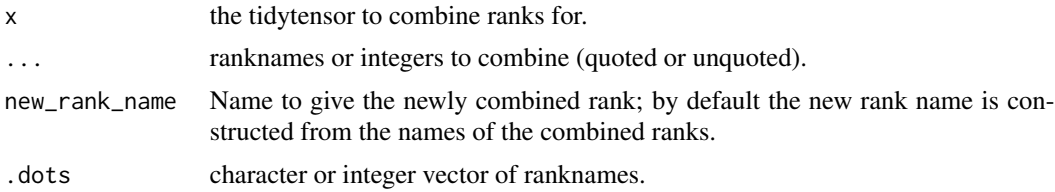

#### Details

If all ranks being combined have dimension names, the dimension names of the newly produced rank will be combinations of those specified.

It is only possible to combine consecutive ranks; use permute() to first organize ranks.

# Value

a new tidytensor.

#### See Also

[permute](#page-7-1), [bind](#page-4-1)

#### <span id="page-6-0"></span>partition **7**

#### Examples

```
# shape [5, 20, 26, 26] for 5 batches of 20 26x26 "images"
t <- as.tidytensor(array(rnorm(5 * 20 * 26 * 26), dim = c(5, 20, 26, 26)))
ranknames(t) <- c("batch", "image", "row", "col")
# given an image tidytensor (26x26), return a set of replicates with noise added
make_noisy_images <- function(t2) {
  res \le bind(t2,
              t2 + rnorm(length(t2)),
              t2 + rnorm(length(t2)),t2 + rnorm(length(t2)), new_rank_name = "replicate")
}
# augment the original data by replacing each image with a set of
# noisy replicates
t <- tt_apply(t, image, make_noisy_images)
# now t is shape (5, 20, 4, 26, 26)
# with ranknames (batch, image, replicate, row, col)
# let's set some dimension names
# setting to "1", "2", "3", ...
t <- set_dimnames_for_rank(t, image, .dots = 1:20)
# setting to "original", "rep1", "rep2", "rep3"
t <- set_dimnames_for_rank(t, replicate, original, rep1, rep2, rep3)
# to make it compatible with the original shape we
# combine images and replicates
t2 <- combine_ranks(t, image, replicate)
print(t2)
# since the combined ranks both have dimension names, the newly
# created rank does as well and we can verify contents
# here we see that the second batch, image 3, replicate 2 is indeed the same
print(t[2, "3", "rep2", , ])
print(t2[2, "3_rep2", , ])
```
partition *Partition a tidytensor into a list of smaller tidytensors of the same rank*

#### Description

Partitions a tensor into pieces of sizes relative to sizes; e.g. a tensor with shape (24, 50, 50, 3) partitioned with partition(sizes =  $c(0.5, 0.5)$ ) results in a list of two tensors of shape (12, 50, 50, 3).

Ranknames are respected for both inputs and return values.

#### <span id="page-7-0"></span>Usage

partition(x, sizes =  $c(0.5, 0.5)$ )

#### Arguments

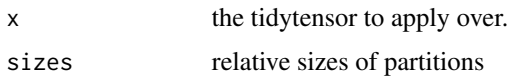

# Details

Entries in sizes are treated as relative, so sizes =  $c(2, 1, 1)$  is equivalent to sizes =  $c(0.5, 1)$ 0.25, 0.25). Non-integer parition boundaries are rounded down, and this may result in entries with shape  $(0, \ldots)$ , but only when the size of the first rank is smaller than the number of partitions requested.

### Value

a list of tidytensors.

#### See Also

[c](#page-0-0), [permute](#page-7-1)

#### Examples

```
# shape [100, 26, 26]
t <- as.tidytensor(array(rnorm(100 * 26 * 26), dim = c(100, 26, 26)))
ranknames(t) <- c("sample", "row", "col")
print(t)
partitions <- partition(t, c(0.2, 0.8))
print(partitions)
```
<span id="page-7-1"></span>

permute *Permute the ranks of a tensor*

#### Description

Permute the ranks of a tensor, for example to convert between "channels first" and "channels last" representations.

Ranknames are respected for both inputs and return values.

# Usage

permute(tensor, ..., .dots = NULL)

# <span id="page-8-0"></span>print.tidytensor 9

## Arguments

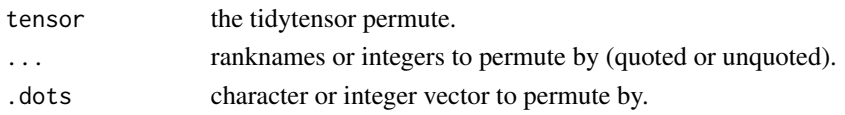

# Details

The rank parameter may be an integer numeric vector (for permuting by index), or character vector (for permuting by rankname).

#### Value

a new tidytensor.

# Examples

```
# shape [20, 26, 26]
t <- as.tidytensor(array(rnorm(20 * 26 * 26), dim = c(20, 26, 26)))
ranknames(t) <- c("sample", "row", "col")
print(t)
t2 <- permute(t, col, sample, row)
t2 <- permute(t, 3, 1, 2)
```

```
t2 \leq permute(t, .dots = c(3, 1, 2))
t2 <- permute(t, .dots = c("col", "sample", "row")))
```
<span id="page-8-1"></span>print.tidytensor *Print a tidytensor.*

# Description

Prints a summary of a tidytensor as a nested hierarchy of tensors of lower rank.

#### Usage

```
## S3 method for class 'tidytensor'
print(
 x,
  show_dimnames = FALSE,
 max\_per\_level = 1,
 base_rank = NULL,
 max\_rows = 6,
 max_cols = 6,
 max\_depth = 3,
  signif_digits = 3,
  indent = 0,
  ...
)
```
#### <span id="page-9-0"></span>**Arguments**

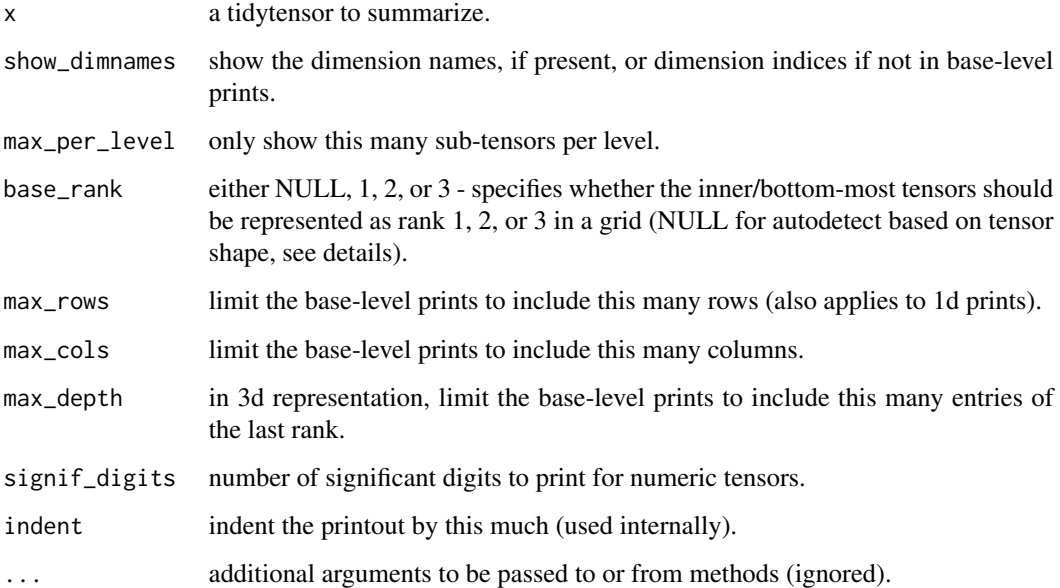

# Details

The base\_rank argument specifies whether the lowest ranks of the tensor (displayed as a grid) should be shown as rank 2 tensors, rank 3 tensors, or rank 1 tensors; the default of NULL will select 3 if the last rank is of size 3 or 1 (assuming an image and a "channels-last" convention), 2 if the 3rd-to-last rank is length 3 or 1 (assuming an image and a "channels-first" convention) or if there are only two ranks or if the last two ranks are equal (assuming an image channel of some kind), and otherwise will default to 1.

max\_per\_level indicates how many replicates

#### See Also

[print.tidytensor](#page-8-1)

```
t <- as.tidytensor(array(1:(2 * 3 * 4 * 5), dim = c(2, 3, 4, 5)))
ranknames(t) <- c("samples", "batches", "rows", "cols")
print(t, base_rank = 2)
```

```
t <- as.tidytensor(array(1:(2 * 3 * 40 * 50 * 3), dim = c(2, 3, 40, 50, 3)))
ranknames(t) <- c("sample", "batch", "row", "pixel", "channel")
print(t, max_rows = 6, max_cols = 6, max_cdepth = 3, show_dimnames = TRUE, base_rank = 3)
```
<span id="page-10-1"></span><span id="page-10-0"></span>

A tidytensor t may have ranknames(t); this is a character vector of the same length as dim(t) for future use. Note that ranknames(t) is independent of names(t) or dimnames(t); we are not naming elements, or the dimension names for each rank, but rank names themselves. Like names() and dimnames(), unset ranknames() are NULL.

#### Usage

ranknames(x, ...)

#### Arguments

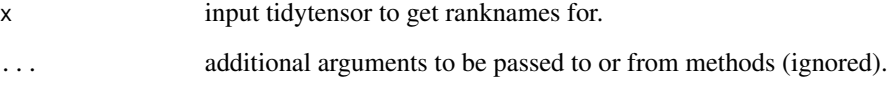

#### Details

Ranknames for a tidytensor t are stored as the names() attribute of dimnames(t). If dimnames(t) happens to be null, before setting ranknames() we create valid dimnames() filled with NA values. The tidytensor package also provides a specialized dimnames() which preserves ranknames when setting dimnames().

# Value

character vector of the same length as  $dim(x)$ , or NULL if unset.

#### See Also

[set\\_ranknames](#page-14-1), [ranknames<-](#page-11-1)

```
t <- as.tidytensor(array(1:(3 * 4 * 5), dim = c(3, 4, 5)))
ranknames(t) <- c("sample", "row", "col")
print(ranknames(t))
```
<span id="page-11-1"></span><span id="page-11-0"></span>

A tidytensor t may have ranknames(t); this is a character vector of the same length as dim(t) for future use. Note that ranknames(t) is independent of names(t) or dimnames(t); we are not naming elements, or the dimension names for each rank, but rank names themselves. Like names() and dimnames(), unset ranknames() are NULL.

# Usage

 $ranknames(x)$  <- value

# Arguments

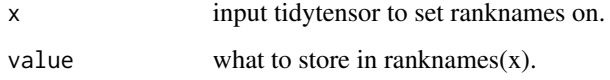

#### Details

Ranknames for a tidytensor t are stored as the names() attribute of dimnames(t). If dimnames(t) happens to be null, before setting ranknames() we create valid dimnames() filled with NA values. The tidytensor package also provides a specialized dimnames() which preserves ranknames when setting dimnames().

#### See Also

[set\\_ranknames](#page-14-1), [dimnames<-](#page-0-0)

#### Examples

print(t)

```
t <- as.tidytensor(array(1:(3 * 4 * 5), dim = c(3, 4, 5)))
ranknames(t) <- c("sample", "row", "col")
print(t)
# works like names():
t <- as.tidytensor(array(1:(3 * 4 * 5), dim = c(3, 4, 5)))
ranknames(t) <- c("sample", "row", "col")
```
print(ranknames(t)) ranknames(t)[3] <- "pixel"

<span id="page-12-1"></span><span id="page-12-0"></span>

Since tidytensors are arrays, they support dimnames(). The usuall syntax dimnames(x)  $\lt$ - works; this function provides a Magritte-compatible regular function, set\_dimnames(x, newnames) which returns a new tidytensor.

# Usage

set\_dimnames(x, newnames, ...)

#### Arguments

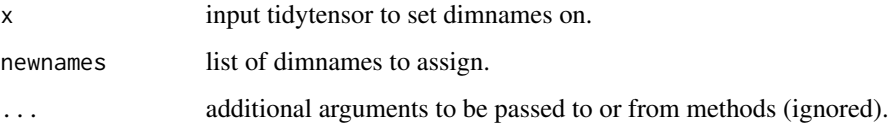

#### Details

Setting dimnames with set\_dimnames() preserves any ranknames present.

#### Value

a tidytensor with dimnames set.

#### See Also

[ranknames<-](#page-11-1), [dimnames](#page-0-0)

```
t \leq - as.tidytensor(array(1:(3 \star 2), dim = c(3, 2)))
t <- set_dimnames(t, list(c("sample1", "sample2", "sample3"), c("valset1", "valset2")))
print(t)
```

```
# We can also assign ranknames:
ranknames(t) <- c("sample", "valset")
print(t)
```
<span id="page-13-0"></span>set\_dimnames\_for\_rank *Set dimnames() via a standard function call, for a particular rank.*

#### Description

Sets the dimensions names for a particular rank, without requiring dimnames for the other ranks.

# Usage

```
set_dimnames_for_rank(x, rank, ..., .dots = NULL)
```
# Arguments

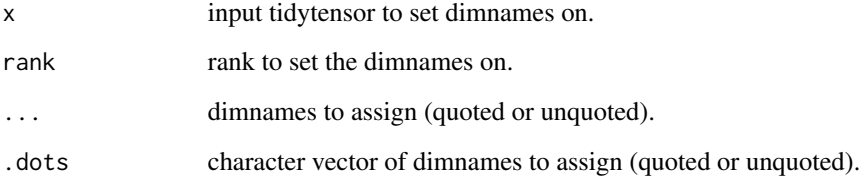

# Details

If all dimnames are unset, they will be set to NA for the other ranks, otherwise they will be left alone.

# Value

a tidytensor with dimnames set.

# See Also

[ranknames<-](#page-11-1), [dimnames](#page-0-0), [set\\_dimnames](#page-12-1)

```
t <- as.tidytensor(array(1:(3 * 2), dim = c(3, 2)))
t <- set_dimnames_for_rank(t, 2, valset1, valset2)
t <- set_dimnames_for_rank(t, 2, .dots = c("valset1", "valset2"))
print(t)
```
<span id="page-14-1"></span><span id="page-14-0"></span>

A tidytensor t may have ranknames(t); this is a character vector of the same length as dim(t) for future use. Note that ranknames(t) is independent of names(t) or dimnames(t); we are not naming elements, or the dimension names for each rank, but rank names themselves. Like names() and dimnames(), unset ranknames() are NULL.

#### Usage

 $set\_ranknames(x, ..., .dots)$ 

#### Arguments

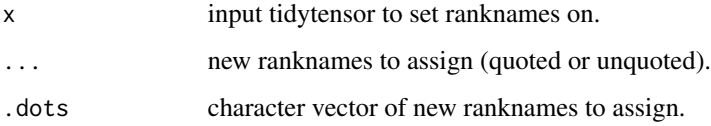

# Details

Ranknames for a tidytensor t are stored as the names() attribute of dimnames(t). If dimnames(t) happens to be null, before setting ranknames() we create valid dimnames() filled with NA values. The tidytensor package also provides a specialized dimnames() which preserves ranknames when setting dimnames().

## Value

a tidytensor with ranknames set.

#### See Also

[ranknames<-](#page-11-1)

```
t <- as.tidytensor(array(1:(3 * 4 * 5), dim = c(3, 4, 5)))
t <- set_ranknames(t, sample, row, col)
t \leq set_ranknames(t, .dots = c("sample", "row", "col"))print(t)
```
<span id="page-15-1"></span><span id="page-15-0"></span>

Shuffle's the entries in the first rank of a tensor. For example, if x has shape  $(3, 5, 5)$ , it may be indexed as  $x[c(2, 3, 1), ]$ . It's possible to set a custom seed for repeatable shuffling (amongst tensors with the same size in the first rank).

#### Usage

 $shuffle(t, seed = NULL)$ 

#### Arguments

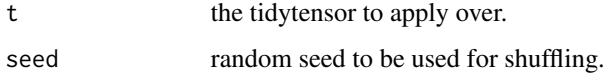

## Details

Since tidytensor consider tensors as representing hierarchical "set of" relationships, shuffling in any rank other than the first would permute lower entities across set boundaries in higher ranks. For example, in a set of color images of shape (500, 28, 28, 3), shuffling the last rank would re-order the channels, but identically for all the images. See [tt\\_apply](#page-19-1) for applying functions (such as shuffle) over lower ranks of a tensor.

# Value

a tidytensor of the same shape.

#### See Also

[tt\\_apply](#page-19-1), [permute](#page-7-1)

```
# shape [100, 26, 26]
t <- as.tidytensor(array(rnorm(100 * 26 * 26), dim = c(100, 26, 26)))
ranknames(t) <- c("sample", "row", "col")
print(t)
t \le shuffle(t, seed = 42)
```
<span id="page-16-0"></span>

Given multiple tidytensors of the same shape except the first rank, concatenates them together to create a tidytensor of the same shape, but larger in the first. For example,  $c(x, y, z)$  where x and have shape  $[2, 3, 5]$  and z has shape  $[10, 3, 5]$  returns a new tidytensor of shape  $[14, 3, 5]$ .

#### Usage

stitch(...)

#### Arguments

... a number of tidytensors of the same shape, or a single list of them.

# Details

All input tidytensors must have the same shape except for the first rank. If the input ranknames conflict, only those of the first input tidytensor will be used, and a warning will be generated.

#### Value

a new tidytensor.

#### See Also

[bind](#page-4-1)

```
# Three tidytensors of the same shape
t1 <- as.tidytensor(array(1:(3 * 4 * 5), dim = c(3, 4, 5)))
t2 <- as.tidytensor(array(10 * 1:(3 * 4 * 5), dim = c(3, 4, 5)))
t3 <- as.tidytensor(array(100 * 1:(3 * 4 * 5), dim = c(3, 4, 5)))
ranknames(t1) <- c("sample", "row", "col")
ranknames(t2) <- c("sample", "row", "col")
ranknames(t3) <- c("sample", "row", "col")
t4 <- stitch(t1, t2, t3)
print(t4)
list_example <- list(t1, t2, t3)
t5 <- stitch(list_example)
print(t5)
```
<span id="page-17-0"></span>subset.tidytensor *Subset dimensions of a tidytensor*

#### Description

A functional form of e.g. tensor[1:10, 3, ], supporting selecting by ranknames, usage with indexing when the rank is unknown.

# Usage

## S3 method for class 'tidytensor'  $subset(x, ..., drop = TRUE)$ 

#### Arguments

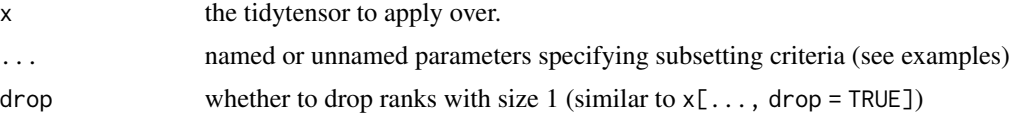

#### Details

Subsetting a tidytensor with subset  $()$  as opposed to  $[]$  allows for subsetting even when the number of ranks of the input is unknown; see examples.

#### Value

a tidytensor

# See Also

[shuffle](#page-15-1), [permute](#page-7-1)

```
# shape [100, 26, 26, 3]
t <- as.tidytensor(array(rnorm(100 \star 26 \star 26 \star 3), dim = c(100, 26, 26, 3)))
ranknames(t) <- c("sample", "row", "col", "channel")
t <- set_dimnames_for_rank(t, channel, R, G, B)
print(t)
t2 \leq - subset(t, row = 1:10, sample = 27, drop = FALSE)
print(t2)
# same thing, but without named ranks (not a good idea to mixes named
# subsetting and non-named subsetting)
t2 \leq - subset(t, 27, 1:10, drop = FALSE)
print(t2)
```

```
# equiv of t3[1:20, , , c("G", "R", "B")] # since the last rank has dimnames()
# note the re-ordering of channel levels
t3 <- subset(t, sample = 1:20, channel = c("G", "R", "B"), drop = FALSE)
print(t3)
```
<span id="page-18-1"></span>

tt *Convert a vector, matrix, or array to a tidytensor type.*

#### Description

tt() is a convenience shorthand for as.tidytensor(). Given a vector, matrix, or array, returns a tidytensor. If given a vector, converts to a 1-d array supporting dim(), matrices are left as matrices, and in all cases the class 'tidytensor' is added.

#### Usage

 $tt(x, \ldots)$ 

#### Arguments

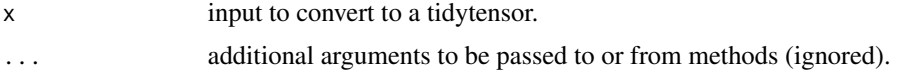

# Details

Matrices are synonymous with 2-d arrays, so these are left as is. Vectors are converted to 1-d arrays so that they can support dim().

#### Value

a new tidytensor.

#### See Also

[print.tidytensor](#page-8-1), [ranknames](#page-10-1).

```
# From an array (representing e.g. 30 26x26 images (30 sets of 26 rows of 26 pixels))
a \leq -\arctan(\arccos(30 \times 26 \times 26), \text{dim} = c(30, 26, 26))t \leftarrow tt(a)ranknames(t) <- c("sample", "row", "pixel")
print(t)
# From a matrix (representing e.g. a 26x26 image (26 rows of 26 pixels)) using %>%
library(magrittr)
t < - matrix(rnorm(26 * 26), nrow = 26, ncol = 26) %>% tt()
```

```
print(t)
# From a vector (representing e.g. 26 pixel values)
v < - rnorm(26)t < - t t(rnorm(26))
ranknames(t) <- c("pixel")
print(t)
```
<span id="page-19-1"></span>tt\_apply *Apply a function over lower ranks of a tidytensor*

# Description

Applies a function over the lower ranks of a tidytensor, collecting the results into a tidytensor. For example, if FUN is a function that takes a tidytensor of shape [26, 26] and returns a tidytensor of shape [13, 13], then we could apply FUN on a tidytensor of shape [3, 100, 26, 26] starting at rank 2 to get back one with shape [3, 100, 13, 13]. If flatten = TRUE, the higher ranks are collapsed to produce shape [300, 26, 26]

Ranknames are respected for both inputs and return values.

# Usage

```
tt\_apply(x, rank = 1, FUN, flatten = FALSE, drop\_final_1 = TRUE, ...)
```
# Arguments

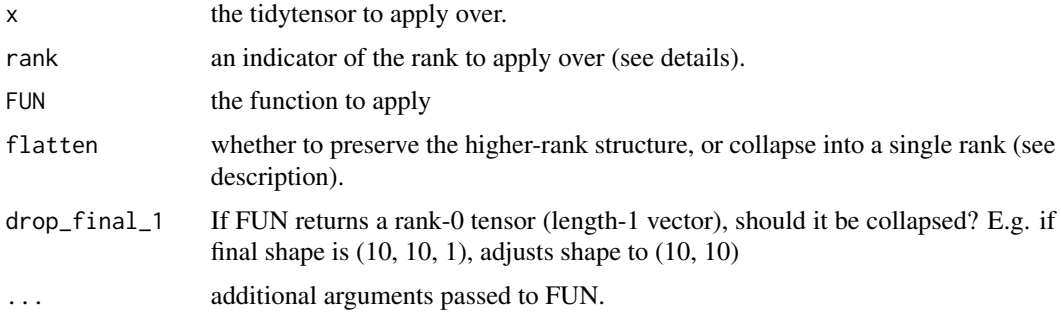

#### Details

The rank argument should specify a single rank to apply over; if ranknames( $t$ ) <- c("sample", "rows", "cols", "channels") then rank = 2, rank = "rows", and rank = c(FALSE, TRUE, FALSE, FALSE) all indicate that FUN will be called on tidytensors with ranknames c("rows", "cols", "channels").

#### Value

a new tidytensor.

<span id="page-19-0"></span>

#### <span id="page-20-0"></span>tt\_apply 21

# See Also

[permute](#page-7-1)

```
# shape [20, 26, 26]
t <- as.tidytensor(array(rnorm(20 * 26 * 26), dim = c(20, 26, 26)))
ranknames(t) <- c("sample", "row", "col")
print(t)
# compute the deviation from median for each sample
dev_median \leq function(t) {
 return(t - median(t))}
median_deviations <- tt_apply(t, sample, dev_median)
print(median_deviations)
```
# <span id="page-21-0"></span>Index

as.data.frame.tidytensor, [2,](#page-1-0) *[4](#page-3-0)* as.list.tidytensor, [3](#page-2-0) as.tidytensor, [4](#page-3-0)

bind, [5,](#page-4-0) *[6](#page-5-0)*, *[17](#page-16-0)*

c, *[8](#page-7-0)* combine\_ranks, [6](#page-5-0)

dimnames, *[13,](#page-12-0) [14](#page-13-0)*

partition, [7](#page-6-0) permute, *[6](#page-5-0)*, *[8](#page-7-0)*, [8,](#page-7-0) *[16](#page-15-0)*, *[18](#page-17-0)*, *[21](#page-20-0)* print.tidytensor, [9,](#page-8-0) *[10](#page-9-0)*, *[19](#page-18-0)*

ranknames, *[3,](#page-2-0) [4](#page-3-0)*, *[6](#page-5-0)*, [11,](#page-10-0) *[19](#page-18-0)* ranknames<-, [12](#page-11-0)

set\_dimnames, [13,](#page-12-0) *[14](#page-13-0)* set\_dimnames\_for\_rank, [14](#page-13-0) set\_ranknames, *[11,](#page-10-0) [12](#page-11-0)*, [15](#page-14-0) shuffle, [16,](#page-15-0) *[18](#page-17-0)* stitch, [17](#page-16-0) subset.tidytensor, [18](#page-17-0)

tt, *[4](#page-3-0)*, [19](#page-18-0) tt\_apply, *[16](#page-15-0)*, [20](#page-19-0)